Tehnička škola "9. maj" – Bačka Palanka

# Programiranje – III razred

Definicija stringa. Inicijalizacija stringa

## **String**

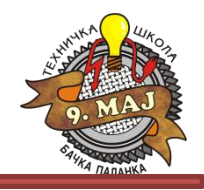

#### **Klasa String:**

- Ime **string** je skraćenica za **System.String** klasu
- Za razliku od tipa Char kojim se predstavlja samo jedan znak, string je sekvencijalni skup objekata tipa System.Char, kojim se predstavlja skup karaktera
- Vrednost stringa je sadržaj tog sekvencijalnog skupa
- Ukoliko je potrebno izvršiti izmenu stringa to se može izvršiti pozivanjem određene metode, kojom se ne menja sama instana, već se vraća nova instanca ovog tipa koja sadrži tu izmenu
- Indeks predstavlja poziciju znaka, a ne sam znak u stringu. Indeksi počinju od vrednosti nula.

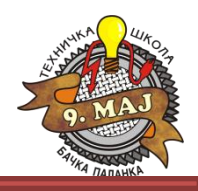

Svojstvo Chars vraća Unicode znak koji se nalazi na zadatoj poziciji (navedenoj indeksom) u toj instanci.

Ovo svojstvo je indekser String klase. Parametar indeks polazi od nule.

Zadatak broj 1: Realizovati kod sa slajda i pokrenuti. Koji se rezultat očekuje, a koji se dobija?

using System; using System.Collections.Generic; using System.Linq; using System.Text;

}

```
namespace StringChars
{
     class Program
\{ static void Main(string[] args)
         {
              string naziv = "Tehnička škola 9.maj";
              Console.WriteLine("Uneti string je: " + naziv + "\n\n\n");
              Console.WriteLine("Peti element stringa naziv (sa indeksom 4) je:");
              Console.WriteLine(naziv[4]);
              Console.ReadLine();
         }
     }
                                                        Promeniti vrednost broja u zagradi i ponovo 
                                                        pokrenuti aplikaciju.
```
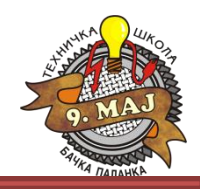

Svojstvo **Lenght** vraća broj znakova u instanci stringa. U prevodu, ovo je brojač karaktera stringa.

### Zadatak broj 2: Realizovati kod sa slajda i pokrenuti. Koji se rezultat očekuje, a koji se dobija?

```
using System;
using System.Collections.Generic;
using System.Linq;
using System.Text;
namespace StringChars
{
     class Program
     { 
         static void Main(string[] args)
         {
             string naziv = "Tehnička škola'9.maj";
             Console.WriteLine("Uneti string je: " + naziv + "\n\n\n");
              Console.WriteLine("Uneti tekst ima {0} znakova.", naziv.Length);
              Console.ReadLine();
         }
 }
}
                                                         Da li se prilikom brojanja broje i razmaci?
```
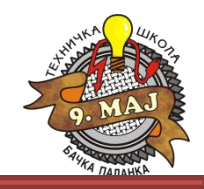

Metoda **Insert()** umeće deo teksta u string. Metoda ima dva parametra. Prvi je broj, koji ukazuje na indeks gde će biti umetanje, a drugi je tekst koji se umeće.

### Zadatak broj 3: Realizovati kod sa slajda i pokrenuti. Koji se rezultat očekuje, a koji se dobija?

```
using System;
using System.Collections.Generic;
using System.Linq;
using System.Text;
namespace StringChars
{
     class Program
     { 
        static void Main(string[] args)
         {
              string naziv = "Thnička škola 9.maj";
             Console.WriteLine("Uneti string je: " + naziv + "\n\n\n");
            naziv = naziv.Jnsent(1, "e"); Console.WriteLine("Ispravljeni string je: " + naziv + "\n\n\n");
             Console.ReadLine();
         }
     }
}
```
# String – metoda Copy()

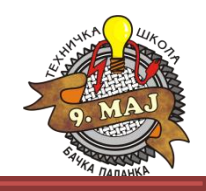

Metoda **Copy()** kreira novu instancu tipa string kopiranjem postojeće.

Zadatak broj 4: Obezbediti unos i prikaz stringova iz koda u nastavku. Omogućiti funkcionalnost napisanog koda.

```
string prviString;
            // Unos stringa prviString preko konzole
                      ...
            string kopijaPrvogStringa;
            kopijaPrvogStringa = string.Copy(prviString);
            // Prikaz stringa kopijaPrvogStringa preko konzole
                      ...
```
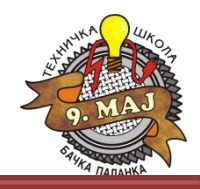

Metoda **Concat()** spaja jednu ili više instanci čije su vrednosti reprezentovane tipom string.

Zadatak broj 5: Napisati konzolnu aplikaciju za unos dva stringa: prezime i ime. Na izlazu, štampati rezultat uz upotrebu koda ispod.

Console.WriteLine(string.Concat(prezime,ime));

Kako se može prepraviti prikazani deo koda da se napravi razmak između prezimena i imena? Izvršiti prepravku koda i pokrenuti aplikaciju.

## String – zadatak za vežbu

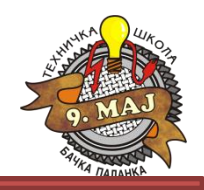

#### Zadatak 6:

Kreirati konzolnu aplikaciju sa unosom i prikazom podataka, u kojoj će biti primenjene navedene metode i svojstva klase String.

#### Podsetnik:

- Chars,
- Lenght,
- Insert,
- Copy,
- Concat.

Tehnička škola "9. maj" – Bačka Palanka

# Programiranje – III razred

Definicija stringa. Inicijalizacija stringa